UNIX

 $\mathbf 1$ 平成 26 4 11

 $1$ 

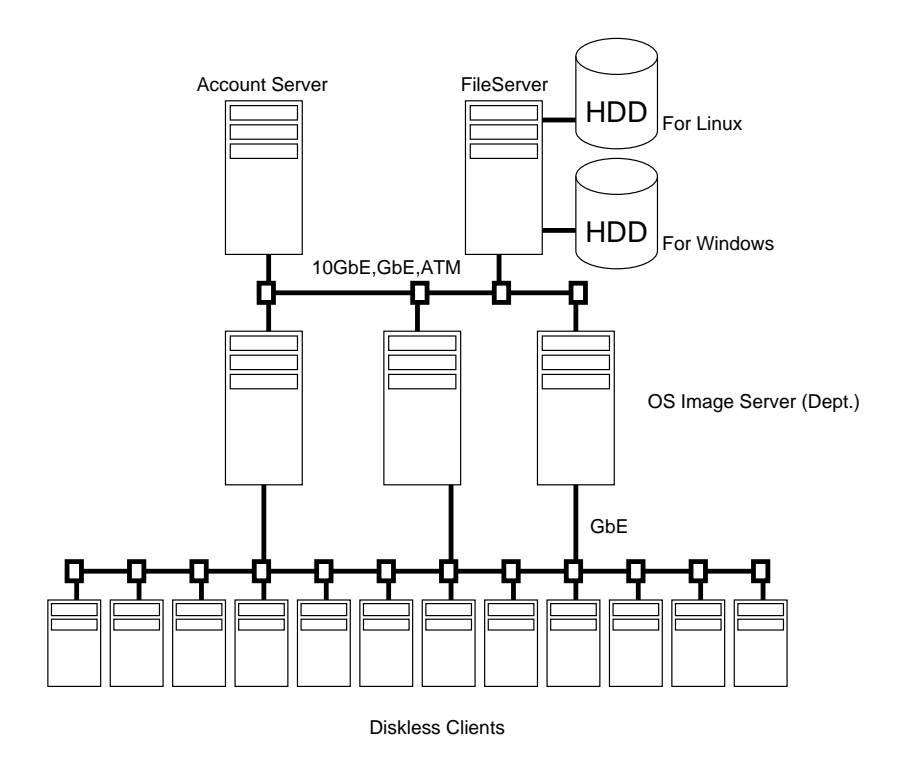

1:  $\blacksquare$ 

 $\mathbf 1$  , the state dependence of  $\mathbf 1$  or  $\mathbf 1$  or  $\mathbf 1$  or  $\mathbf 1$  or  $\mathbf 1$ 

 $1$  OS

 $\overline{\text{OS}}$ 

Linux Microsoft Windows

 $\mathbf 1$ 

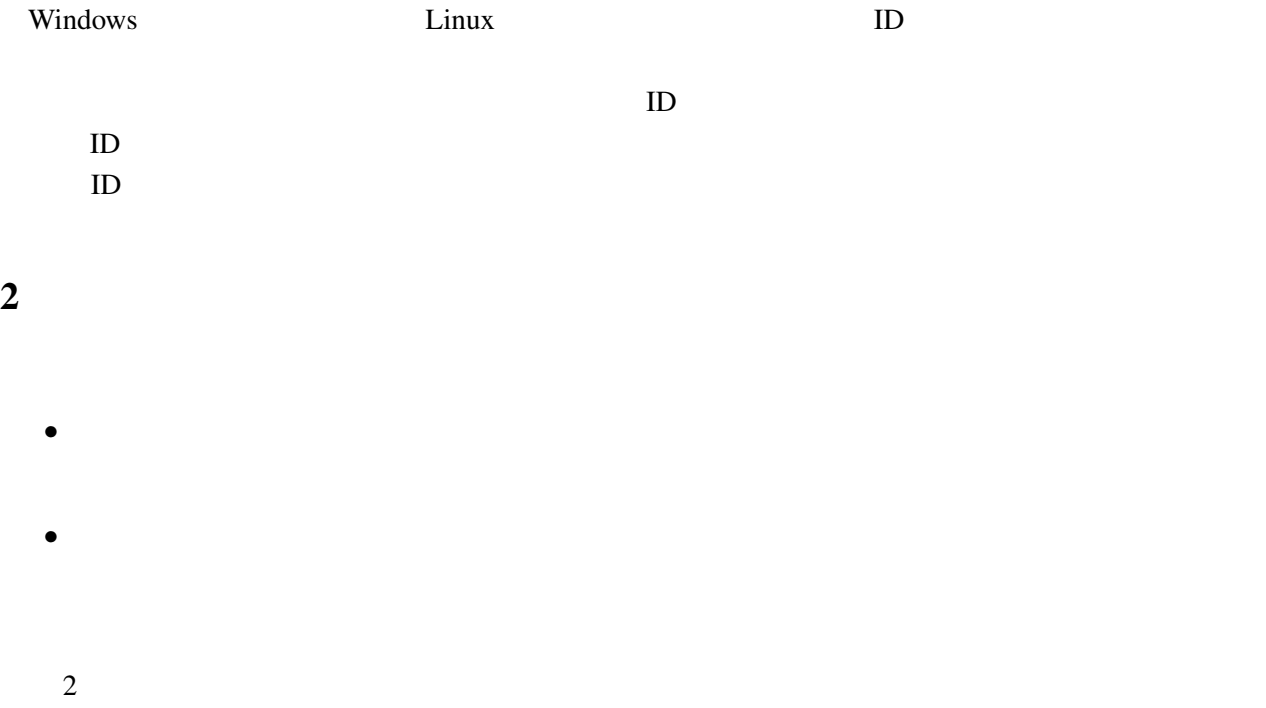

# $3$  UNIX

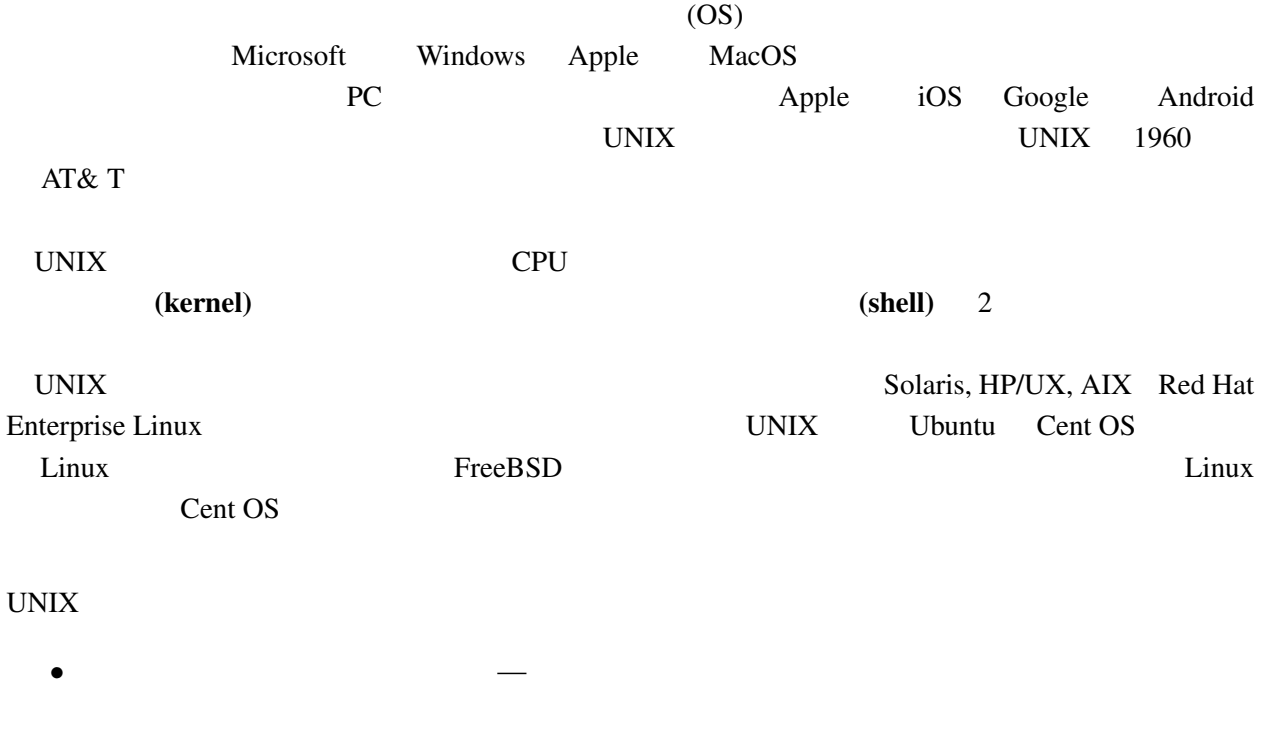

*•* 柔軟なファイルシステム — 階層的なファイル管理機構 (階層構造, ツリー構造) を持っているた

 $\mathbf 1$ 

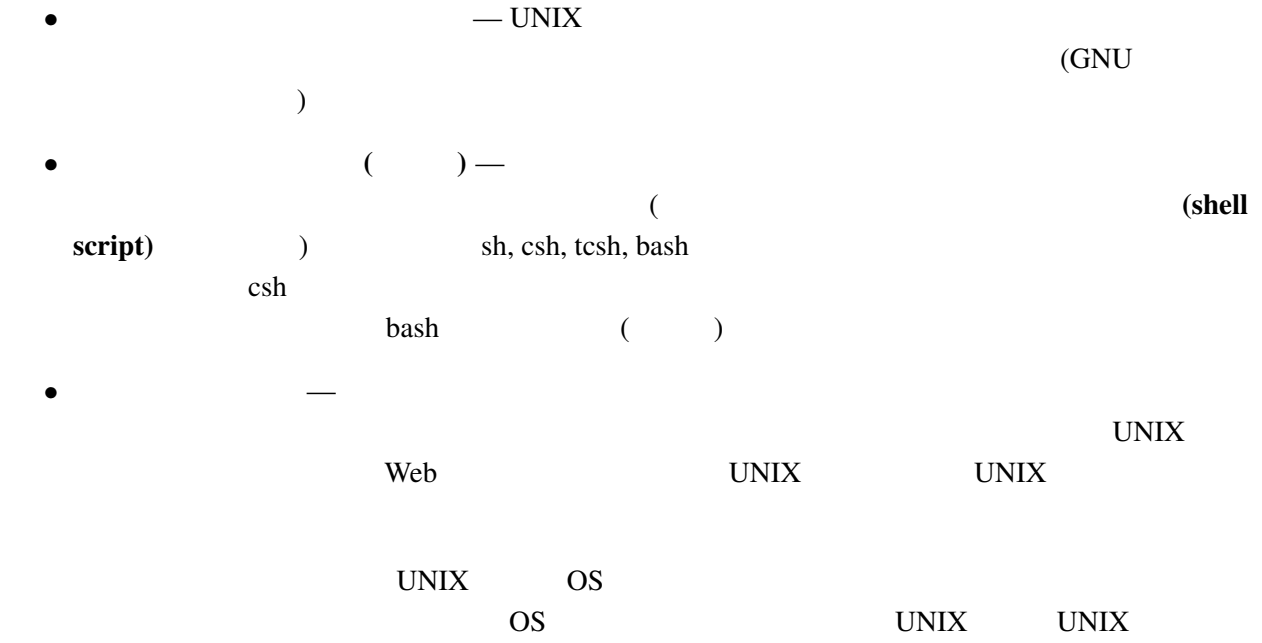

 $4$ 

 $Linux$  Windows

 $\overline{a}$ 

 $\mathbb{C}^2$  1  $\mathbb{C}^2$  1  $\mathbb{C}^2$  1

 $($ 

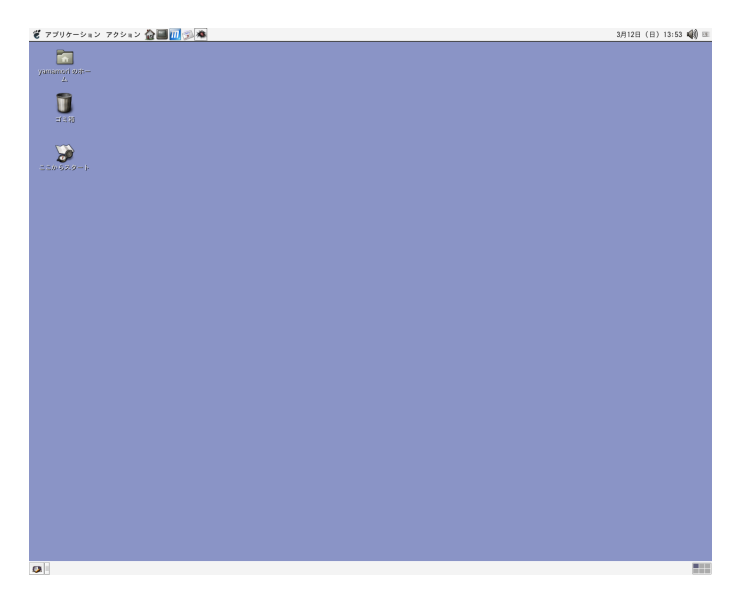

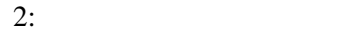

### 5 Linux

2 **C**home<sup>1</sup> この他に KDE (K Desktop Environment) というデスクトップ環境も使えるようになっています.KDE  $(60^{\circ}$  (Gnome  $KDE$  OK

 $\angle KDE$ 

## Gnome

KDE **the contract of the actual state**  $\mathbb{R}$  and  $\mathbb{R}$  and  $\mathbb{R}$  and a state  $\mathbb{R}$  and  $\mathbb{R}$  and  $\mathbb{R}$  and  $\mathbb{R}$  and  $\mathbb{R}$  and  $\mathbb{R}$  and  $\mathbb{R}$  and  $\mathbb{R}$  and  $\mathbb{R}$  and  $\mathbb{R}$  and  $\mathbb{R$ 

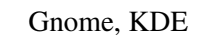

KDE Gnome  $\lambda$ 

#### 6 UNIX

- $($  $\begin{array}{ccccccc}\n\updownarrow & & & \downarrow & & \downarrow & \cdots & \downarrow & \cdots & \downarrow & \cdots & \vdots \\
\downarrow & & & \downarrow & & \downarrow & & \downarrow & & \downarrow & \cdots & \vdots \\
\downarrow & & & & \downarrow & & \downarrow & & \downarrow & & \downarrow & \cdots & \vdots \\
\downarrow & & & & \downarrow & & & \downarrow & & \downarrow & & \downarrow & \cdots & \vdots \\
\downarrow & & & & \downarrow & & & \downarrow & & \downarrow & & \downarrow & & \downarrow & \cdots & \vdots \\
\downarrow & & & & \downarrow & & & \downarrow & & \downarrow & & \downarrow & & \$
- $1$  G

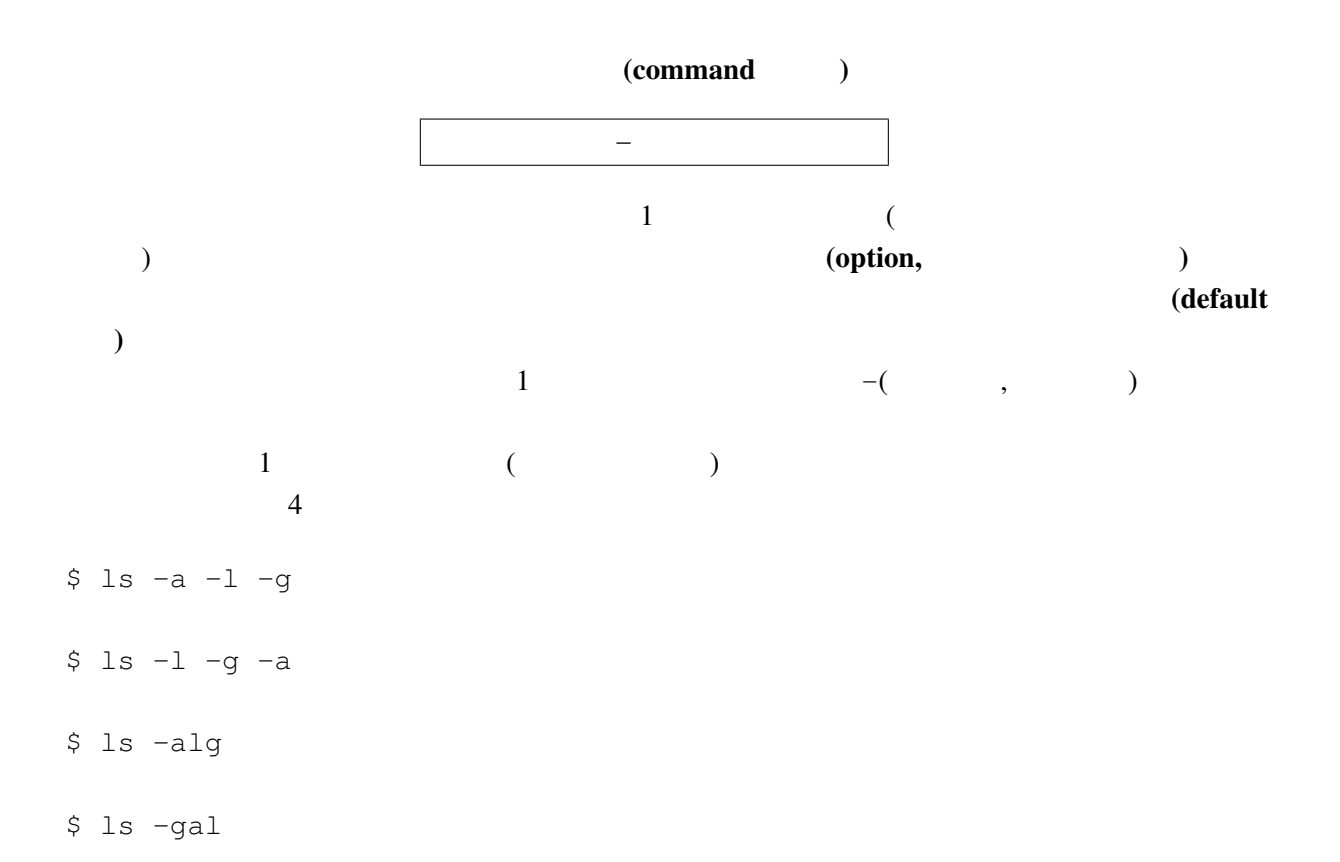

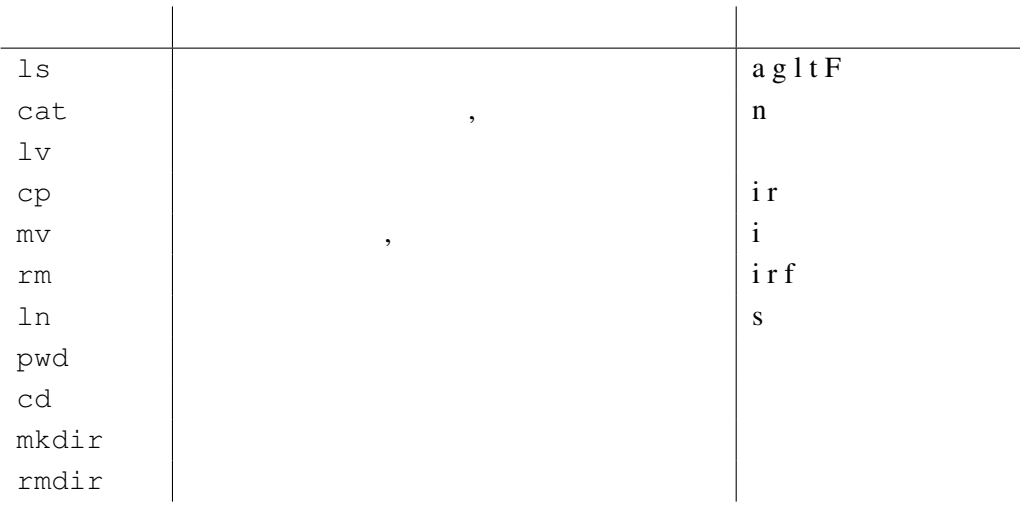

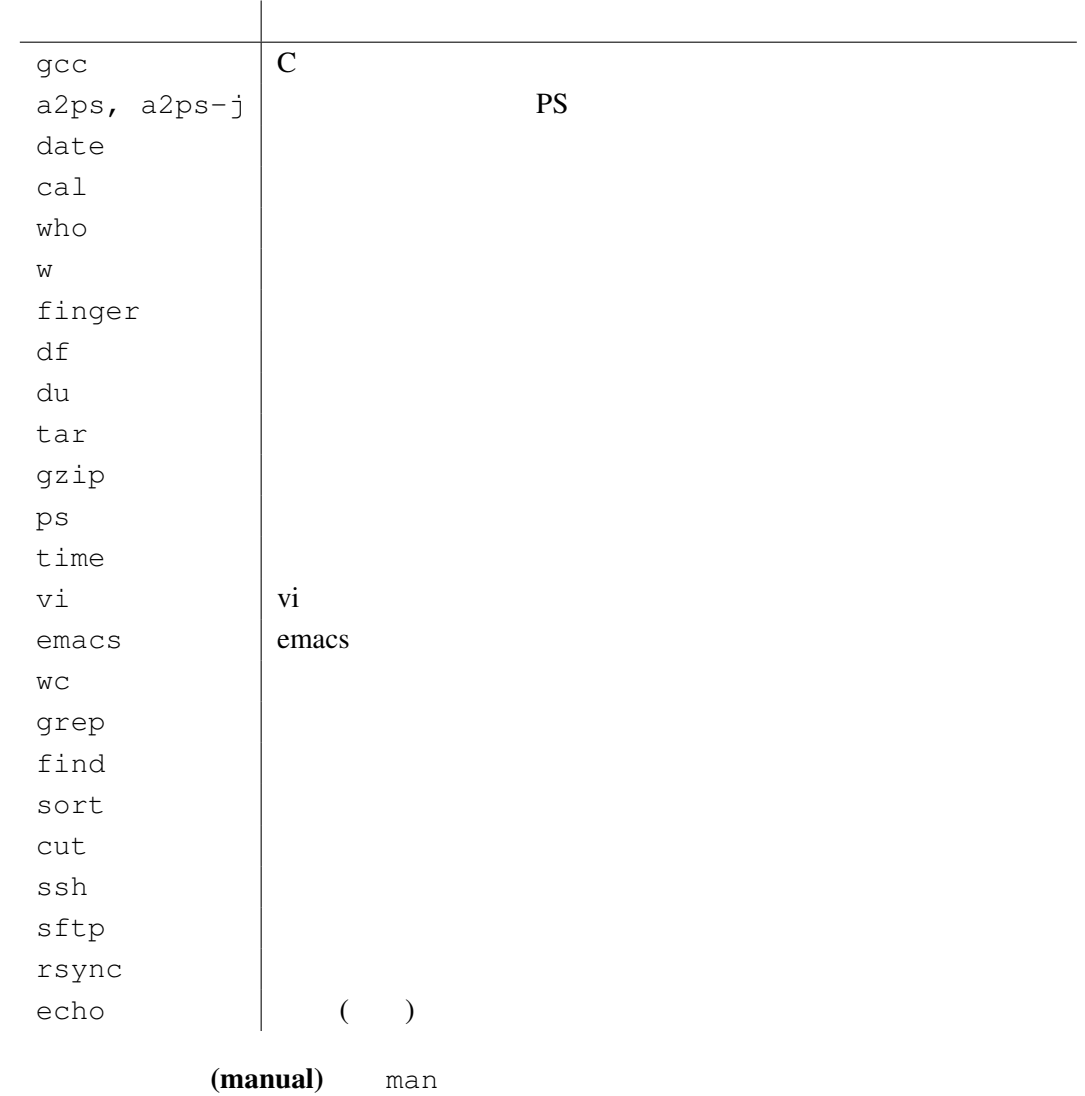

\$ man ls

 $($ 記号 意味  $\begin{array}{c|c} \star & \hspace{1.5cm} 0 \\ \hline ? & \end{array}$ ?  $\begin{array}{c|c} 2 & 1 \\ \hline [xyz] & x, y, z \end{array}$  $x, y, z$  1<br>  $a, b, ..., z$  1<br>  $x, y, z$  1  $[a-z]$  a,b,..., z 1  $\left[\begin{array}{c|c} \sim xyz \end{array}\right]$  x, y, z 1

# 7 Linux

 $L$ inux UNIX  $U$ 

 $\mathfrak{m}$ an  $\mathfrak{m}$ an  $\mathfrak{m}$ 

#### $7.1$

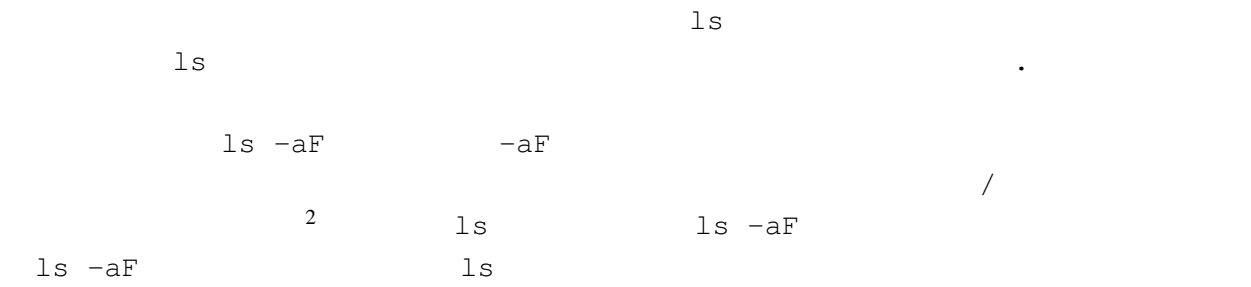

csh tcsh

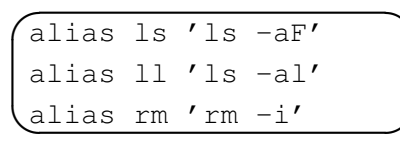

 $\ensuremath{\mathsf{bash}}$ 

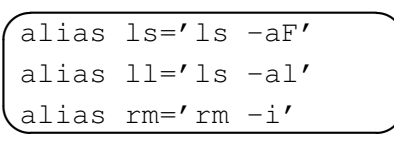

1 and  $\overline{\phantom{a}}$ 

 $2$  ls  $1$ 

 $3$  fm  $\epsilon$ 

 $\ln 1$ UNIX  $\blacksquare$ Command not found  $\ln$ PATH
<sub>D</sub>  $($ **✗** set path = (\$HOME/bin \$HOME/work/bin /usr/local/bin **✖** /bin /sbin) /usr/X11R6/bin /usr/local/sbin /usr/bin /usr/sbin ls /usr/local/bin /bin  $\frac{1}{\sinh}$  /usr/local/bin ls  $7.3$  $UNIX$ UNIX  $L$ inux PC UNIX CentOS

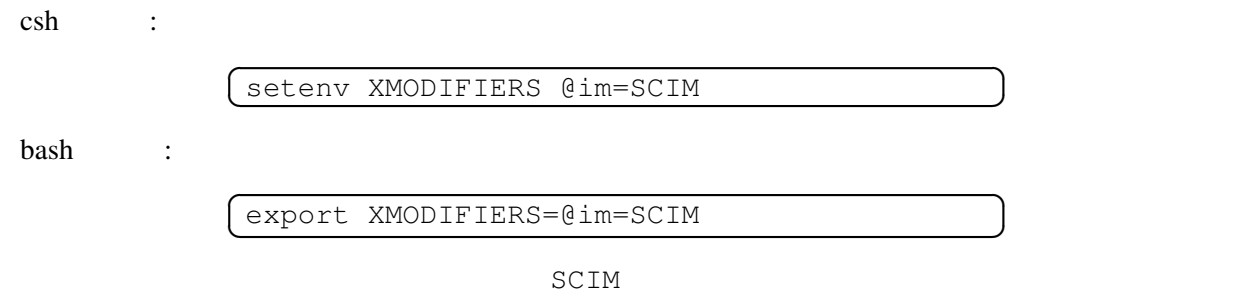

 $\blacksquare$  .cshrc

.bashrc 2000 to 2000 to 2000 to 2000 to 2000 to 2000 to 2000 to 2000 to 2000 to 2000 to 2000 to 2000 to 2000 to 2000 to 2000 to 2000 to 2000 to 2000 to 2000 to 2000 to 2000 to 2000 to 2000 to 2000 to 2000 to 2000 to 2000 t

% cp ˜tdh8025/.cshrc ˜tdh8025/.bashrc ˜

tdh8025 .cshrc .bashrc